# Cheatography

# Visual C# 2008 - Basic knowledge Cheat Sheet by Calment (Calment) via cheatography.com/121924/cs/22466/

Interface oriented

**Messaging oriented** 

**Prototype oriented** 

urpose variables."

**Object-orientation** 

Object Class

Property

Method

Instance

Static Member

Instance Member

Keyword : New

Event

Stuff

Blueprint

Attribute

Static Member Instance Member

Events subject to notification

No need to instantiate.

Need to instantiate.

Object created from Class

Motion

characteristics.

Characteristic : Points that can show

Characteristic : "Objects" send "messages".

When the "object" receives the "message",

Characteristic : Think of all objects as a "-

variable structure made up of general-p-

it decodes the content and operates.

### NET Framework 3.5

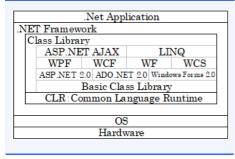

### **Application Execution**

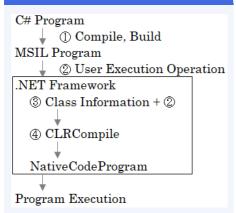

MSIL : Microsoft Intermediate Language

# Project Folder, File

By **Calment** (Calment) cheatography.com/calment/ Not published yet. Last updated 24th April, 2020. Page 1 of 2.

### **Class oriented**

Characteristic : Three elements are required.

Elements : Inheritance, Polymorphism, Encapsulation

### Inheritance

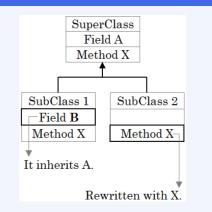

### Polymorphism

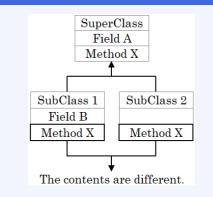

## Encapsulation

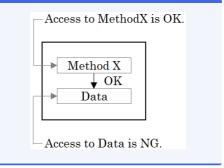

Sponsored by **ApolloPad.com** Everyone has a novel in them. Finish Yours! https://apollopad.com

# Cheatography

| Event Handler |                      |
|---------------|----------------------|
| Form          | Load                 |
| Button        | Click                |
| TextBOX       | TextChanged          |
| CheckBOX      | CheckdChanged        |
| RadioButton   | CheckdChanged        |
| ListBOX       | SelectedIndexChanged |
| ComboBOX      | SelectedIndexChanged |

### Event Handler - Add

Open PropertyWindow and perform the following steps.

- 1. Select the target object in the ObjectBOX.
- 2. Turn on the Event Button.
- 3. Double-click the Event name.

# Event Handler - Delete

- 1. Right-click the event name in the Property Window.
- 2. Select [Reset] from the shortcut menu.

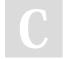

By **Calment** (Calment) cheatography.com/calment/ Not published yet. Last updated 24th April, 2020. Page 2 of 2. Sponsored by **ApolloPad.com** Everyone has a novel in them. Finish Yours! https://apollopad.com